## **Issues**

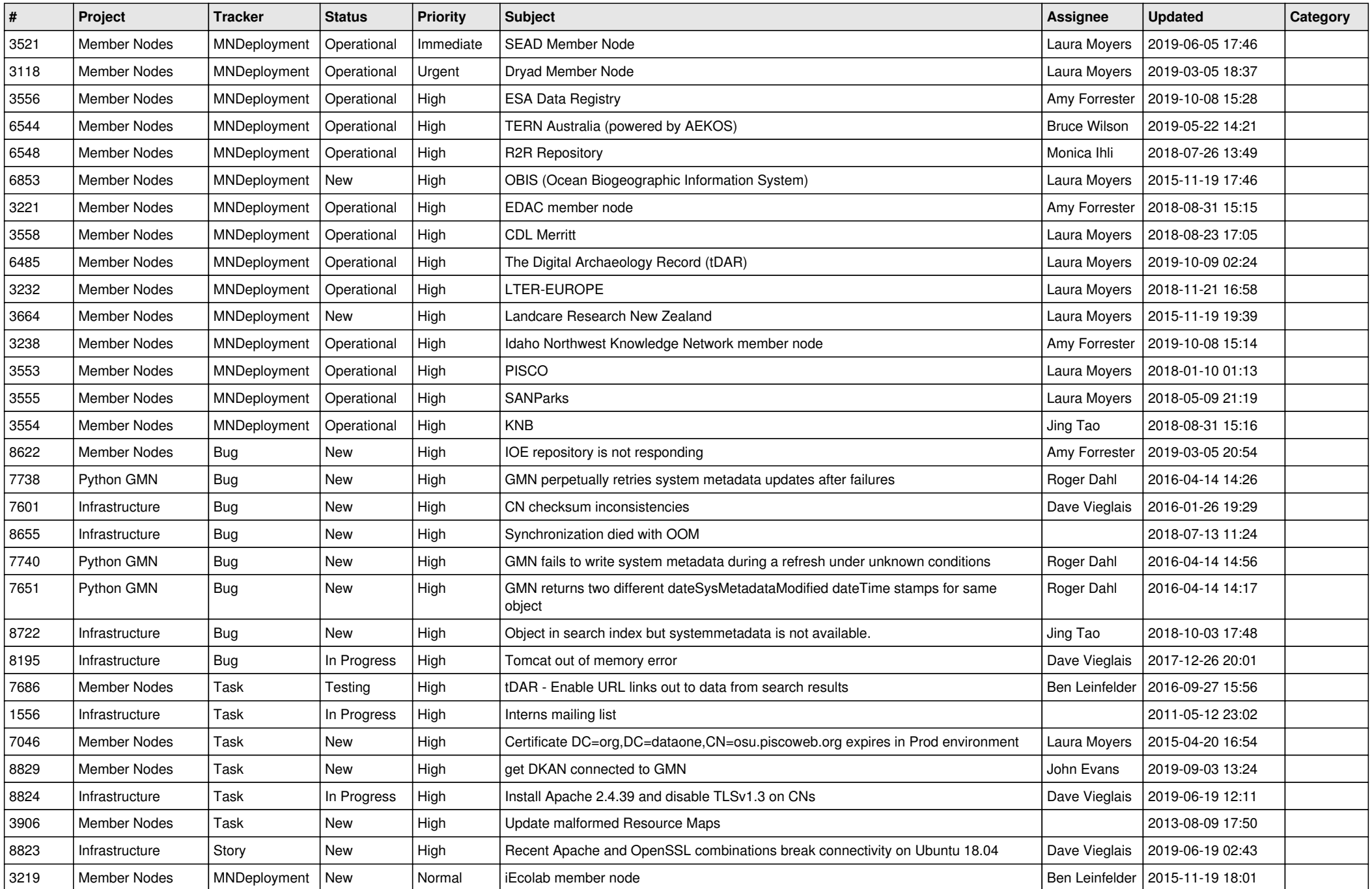

![](_page_1_Picture_532.jpeg)

![](_page_2_Picture_548.jpeg)

![](_page_3_Picture_543.jpeg)

![](_page_4_Picture_485.jpeg)

![](_page_5_Picture_506.jpeg)

![](_page_6_Picture_500.jpeg)

![](_page_7_Picture_498.jpeg)

![](_page_8_Picture_538.jpeg)

![](_page_9_Picture_533.jpeg)

![](_page_10_Picture_492.jpeg)

![](_page_11_Picture_516.jpeg)

![](_page_12_Picture_506.jpeg)

![](_page_13_Picture_503.jpeg)

![](_page_14_Picture_507.jpeg)

![](_page_15_Picture_483.jpeg)

![](_page_16_Picture_501.jpeg)

![](_page_17_Picture_213.jpeg)

**...**